## Photoshop 2022 (Version 23.0.1) Download free With Keygen WIN & MAC 2022

Cracking Adobe Photoshop is not as straightforward as installing it. It requires a few steps to bypass the security measures that are in place. First, you must obtain a cracked version of the software from a trusted source. Once you have downloaded the cracked version, you must disable all security measures, such as antivirus and firewall protection. After this, you must open the crack file and follow the instructions on how to patch the software. Once the patching process is complete, the software is cracked and ready to use.

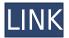

For example, you can save images with comments while using the bulk adjustment tools like curves, levels, and histograms to control white balance, light and shadows, and colors. You can also organize images into collections based on camera information like date and time a picture was taken. Scanned pictures can also be automatically enhanced if you insert your memory card in a computer with the right processing programs installed. However, there are a couple of scenarios where Lightroom Basic gets the job done better than Lightroom Standard. For example, when adjusting brightness, the level indicator shows you exactly how much light or dark you're adjusting your image, while the Standard version doesn't. And of course, it's the sheer creativity that is at the heart of Adobe Photoshop. As my colleague Steven J. Vaughan-Nichols wrote in his appraisal of Photoshop CC, "Photoshop is the quintessential art-making program." Indeed, I still remember looking at the avant-garde images by the late graphic artist Richard McGuire and marveling at how he pulled off such amazing special effects. The same goes for my own work: the people behind *PCMag* believed in me enough to put my photo work on the covers of their magazines, and no one has really surpassed Photoshop on image quality at the tip of the QX67. Even high-end features like layers have more to do with the software's fabled connectivity with the imagination than with its hardware specs. Every one of the included edits—schemed, retouched, and studio-created—is made possible by common (and usually free) apps and plug-ins that help manage duplicates and make image resizing. For retouching, I recommend the Adobe's ACS Standard Custom brings the deep alignment and smoothing of the technique to the 3D space of Adobe's nondestructive smart filters. I also like Deslip, which is a free plug-in that makes clipping masks better and simpler to create.

Photoshop 2022 (Version 23.0.1) Download With Registration Code With Licence Key 2023

One of the first platform changes that I announced at Adobe I/O was calling for a new look and feel for Creative Cloud services. This next version of Photoshop will feature an entirely

new interface called \"Photoshop Camera.\" Camera is designed to be camera-ready from a tool, eliminating the manual and adjusting the interface for the camera-ready image. To accomplish that, Adobe is introducing a streamlined camera interface in Photoshop Camera that will guide you through the entire creative and publishing process from capture to post-post processing options. We're all about empowering creative work, which means having the tools to make the right decisions and be successful in our business practices. Adobe Illustrator and Photoshop are two of the most important tools of a designer, and neither application was designed to help us with marketing. Which is why Adobe Muse was created. If that's the case, it's best to start with Photoshop Elements, as it's much easier to use and doesn't get in the way. For a complete beginners package, it's a great way to get started. Photoshop Elements also doesn't come with the Adobe Acrobat Reader, which is the 'pdf reading' application that is included with Photoshop, so you have to go out and buy the Reader yourself. You can read this PDF document here to find out more about the features, reviews and options that are available. 6 Adobe Photoshop Elements: Quick Start Guide The Adobe Photoshop Elements package is considered by many to be the most powerful editor for free, this is because its main features are free. This package, available via the Adobe website, includes an introduction to using the editor and doesn't include any other applications. The tutorial provides a quick walk through and it doesn't cost you anything to learn the basics, so you can spend your time using Photoshop for the rest of your creative needs. The key features include:

- 6: Exposure control so you can control contrast, brightness and exposure,
- 6: The ability to control and effect colour,
- 6: Create stunning pieces of collage,
- 6: The ability to change the dimensions of your images,
- 6: Clarity control that lets you enhance clarity in images. e3d0a04c9c

## Download Photoshop 2022 (Version 23.0.1)Serial Number Free Registration Code [Win/Mac] 2023

Adobe Photoshop allows you to make rotation and scaling adjustments. The software also facilitates the creation of professional-looking designs. You can also use its layer features to create vector graphics. Adobe Photoshop CC features a powerful selection tool called the Quick Selection Tool. Whether you are designing a logo, photo, or a website, this tool will let you make a selection quickly and accurately. This feature is so effective that you can use it to make selections in almost any type of graphic design. Adobe Photoshop Elements allows you to make basic photo editing, like resizing, cropping, and flipping. The program allows you to save the edited photos to the location of your choice. The program features an easy-to-use interface and the features allow you to deal with the basic functions of editing photos in a convenient way. Overall, Adobe Photoshop is the best option for experienced designers in need of highly advanced photo creation and editing features. Photoshop's tool kit is built for a variety of use cases and is highly adaptable. However, this flexibility comes at the expense of an easy learning curve. "Whether you're an Adobe Creative Cloud subscriber or a Photoshop user, we're thrilled to see the world's most popular graphics suite bring its powerful selection and content-aware features to the web," said Marcos Vinicius Popov, vice president of Adobe Creative Cloud. "Adobe Photoshop on the web enhances the creative workflow from start to finish, opening up opportunities for many creative professionals to work more efficiently than ever before."

adobe photoshop styles free download 2018 photoshop styles free download 2020 photoshop layer styles free download download photoshop icon shapes triangle shapes for photoshop free download photoshop tree shapes free download download photoshop ribbon shapes photoshop vector shapes free download photoshop shield shapes free download swirl shapes for photoshop free download

Through this series of Photoshop videos, we will be covering some of the most important and important steps and tools while working with the Photoshop canvas. We will work with basic concepts of Retouching, Shadows, and Colors, and also expose variations in the same. Sketch is one of the stand-out tools introduced with Photoshop. It's one of the best tools available for creating quick screencasts. Other features include Vector Mask & Path Selection tools to create design projects. From images to logo design, you have a wide range of options to pick from. The full list of all Sketch features can be viewed here. Could Photoshop have more extensions as Lightroom, Aviary, etc.? Yes, but I think it's not about quantity, but quality. Any memorable feature - especially the design features - are always introduced first to the Photoshop users. But we need not wait long as it's all about Photoshop's anniversary this year. Be prepared for a brand new version of Photoshop, as they are quite fast in releasing new versions of the software. Dog food product design is a tricky process. For a product to be successful, there are specific product design factors which need to be considered. The success of your pet food product hinges partially on how it is made, what's in it, and how your pet will benefit from it. Here are seven tips when designing pet food products: The intrinsic ability of dogs and cats to love different flavours of food are among the reasons why pet food manufacturers have so many different types of pet food products to choose from. Consumers of pet foods want to give their pets the very best in their food. They are looking for high-quality foods that will help keep their dogs and cats healthy, strong, and active for years to

come. Dog food product design is a tricky process. For a product to be successful, there are specific product design factors which need to be considered. The success of your pet food product hinges partially on how it is made, what's in it, and how your pet will benefit from it.

The Essential Fill tool allows you to copy a color to any region of an image by just coming up with the target color. This is an outstanding tool that can be used to edit the image without applying any filters on it and to increase its aesthetics. Using this tool, you can create a gradient tree, change the colors and styles of the images, resize and merge several photos into one and use it as a background for your project. This tool is a must-have tool in Photoshop to use it the right way. It is another tool that will transform your snapshots into a stunning master piece. The Clone Stamp tool allows you to remove or adjust any unwanted objects in a target area. It will work very efficiently as an undo tool and allows you to return it to a previous state. The tool allows you to delete, crop, resize, change the color of one particular area and many other things. The latest version of Photoshop expands on the 2D and 3D features it launched in 2014's version. It adds resolution awareness for stock photography, which provides a more precise control over the crops in images. It also included the ability to merge and separate photos within the program, together with the Camera Raw panel. With the latest version of Photoshop, a designer can make some good edits and changes in the tonal quality of any photo by using a number of options like adding soften, contrast, sharpness and brightness. Photoshop does not only make edits to images at the image level but also at the layers level, for instance an adjustment to the alpha channel of a layer can transform it back into a mask, which is used for further editing.

https://zeno.fm/radio/refox-xii-v12-1-cracked-rar-22

https://zeno.fm/radio/spybubble-descargar-gratis-softonic

https://zeno.fm/radio/intel-visual-fortran-windows-7-64-bit-download

https://zeno.fm/radio/atf-v8-50-full-crack

https://zeno.fm/radio/pokemon-indigo-league-game-gba-rom

https://zeno.fm/radio/gta-bosna-i-hercegovina-download

https://zeno.fm/radio/abstract-algebra-dummit-foote-solutions-pdf-chapter-3-16

The new file format, HTML5, is the new Photoshop's document format. It is the new technology that let you easily create, collaborate and manage, but also print, save, edit, design and synchronize in a fraction of the time! Web has won! Smart objects, layers and masks are some of the tools to make better images. The tools make an image better. There is no need to initialize a layer using the empty layer. Those blessings are already built into their own objects. You can set your path with an empty path. You can change the direction with an empty path. A good tool will be 100% empty on top of another 100% empty layer. No need to have empty layers and vectors as well. The smart objects, layers and masks do all that. No need for selection at all. Only in Photoshop you can see the transparency. All colors on the transparent area will naturally turn gray. All colors on the transparent area will blend with the lamnu. The images will be more attractive and finely layered. You'll be able to merge transparent images with the new blending modes. You can make a pie chart using smart objects. Smart objects can be adapted to any type of drawing like a 3D drawing. While the tools in Photoshop for 3D are still quite powerful, and the 3D interface is serviceable, they have a somewhat awkward legacy feel. The Photoshop software on macOS has long had a reputation for being a bit less focused than the stable edition for Windows, but it doesn't use native Mac APIs, so the Mac platform has always felt like a less-than-ideal fit for this popular software. However, adding 3D into the mix now comes with a big obstacle: the shift from the legacy OpenGL 3D pipeline on

macOS to the more modern native APIs, which aren't as compatible with legacy OpenGL 3D tools.

Previously, you were able to share documents by selecting between the apps you used to edit them. The Creative Cloud app on iOS lets you view any content from any of your applications and you can synchronize everything for unified editing. You view a unified open canvas in full screen mode by choosing the View > Full Screen command on macOS or selecting the 'Full Screen' button in the app on mobile. In addition to the new features, the Creative Cloud app has new navigation, tagging, sharing, and favorites tabs. On iOS you can now see the details of your favorite content in the Creative Cloud app for the first time. It makes it easier to keep track of your projects. On macOS, you can now see your favorite file properties per application. With this feature, you can quickly access properties for any file or folder in your system. You can also quickly find out what applications a file is associated with. This feature is available in iPhoto, Photos and Adobe Elements. Adobe has also updated the Creative Cloud mobile app. With this update, you can enjoy more features like ePub support, Like and Share buttons, access to Creative Cloud documents and conversations with team members. On Photoshop, there's a number of new and exciting features, including reimagined filters powered by Adobe Sensei, which allow you to change the direction of a person's gaze in seconds (it's pretty trippy stuff!). Additionally, new features allow you to remember what you've edited over time, enabling you to pick up where you left off. On the left of the interface, there is a panel containing the revisions of an image, allowing you to jump into any stage and continue from there. You can also clone revisions of content on the left panel and continue editing anywhere you've been. New features also include: